## III. Окоём и экран

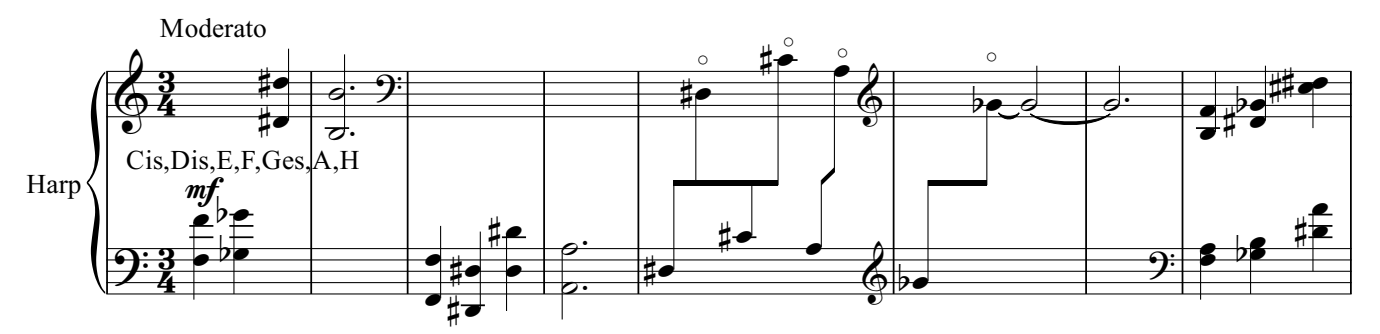

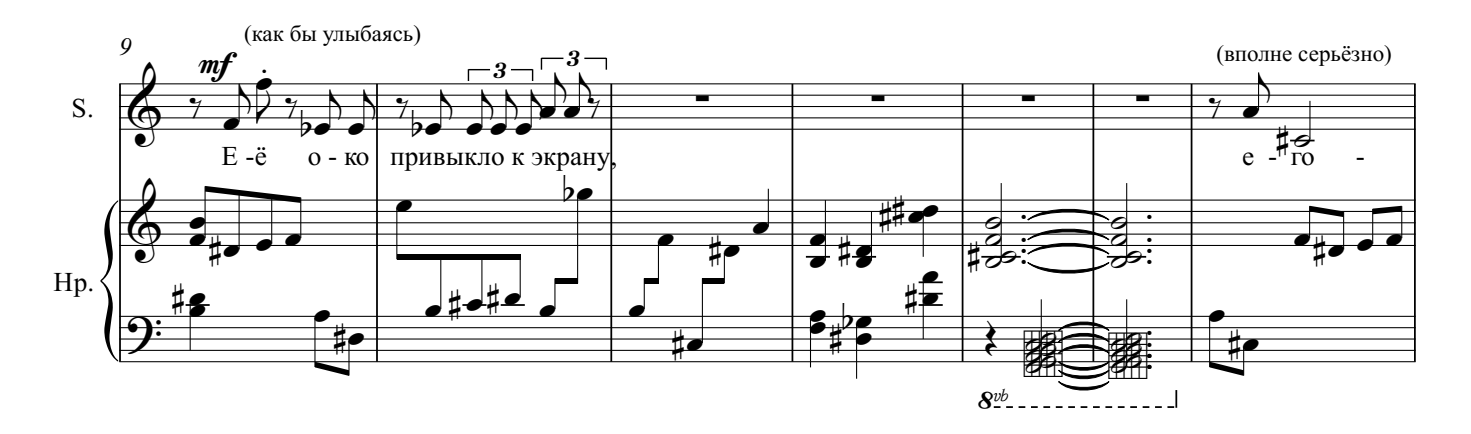

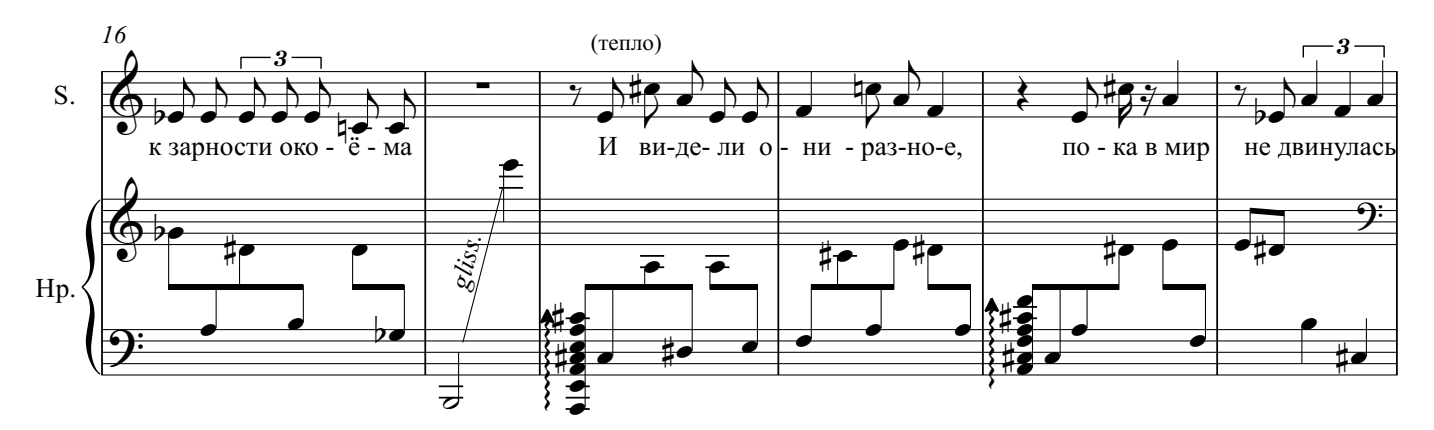

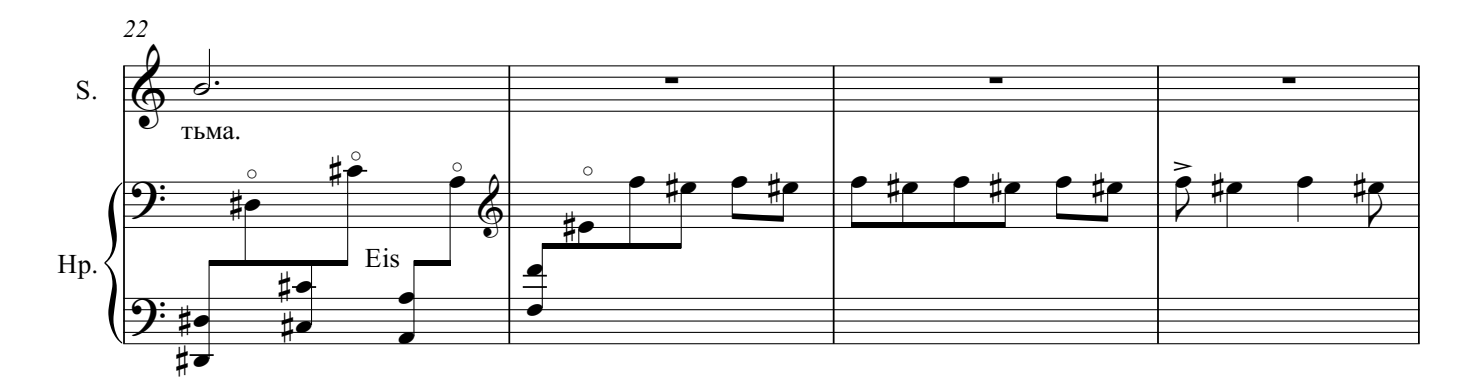

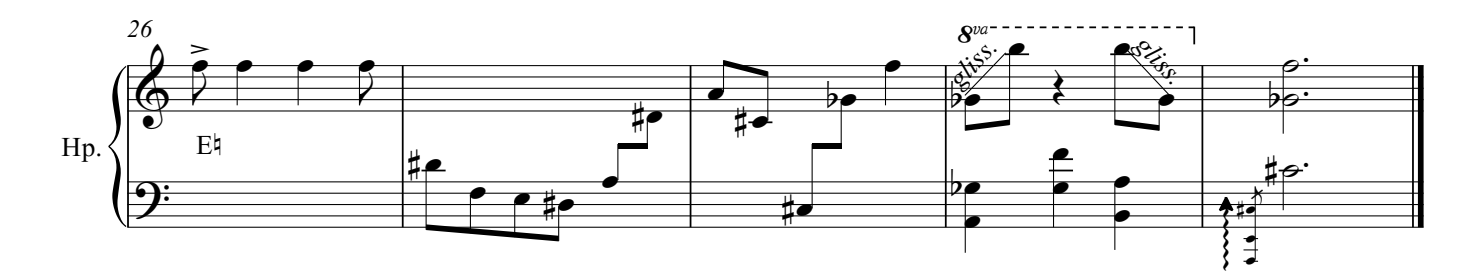